## CHANDRAN\_METASTASIS\_TOP50\_DN

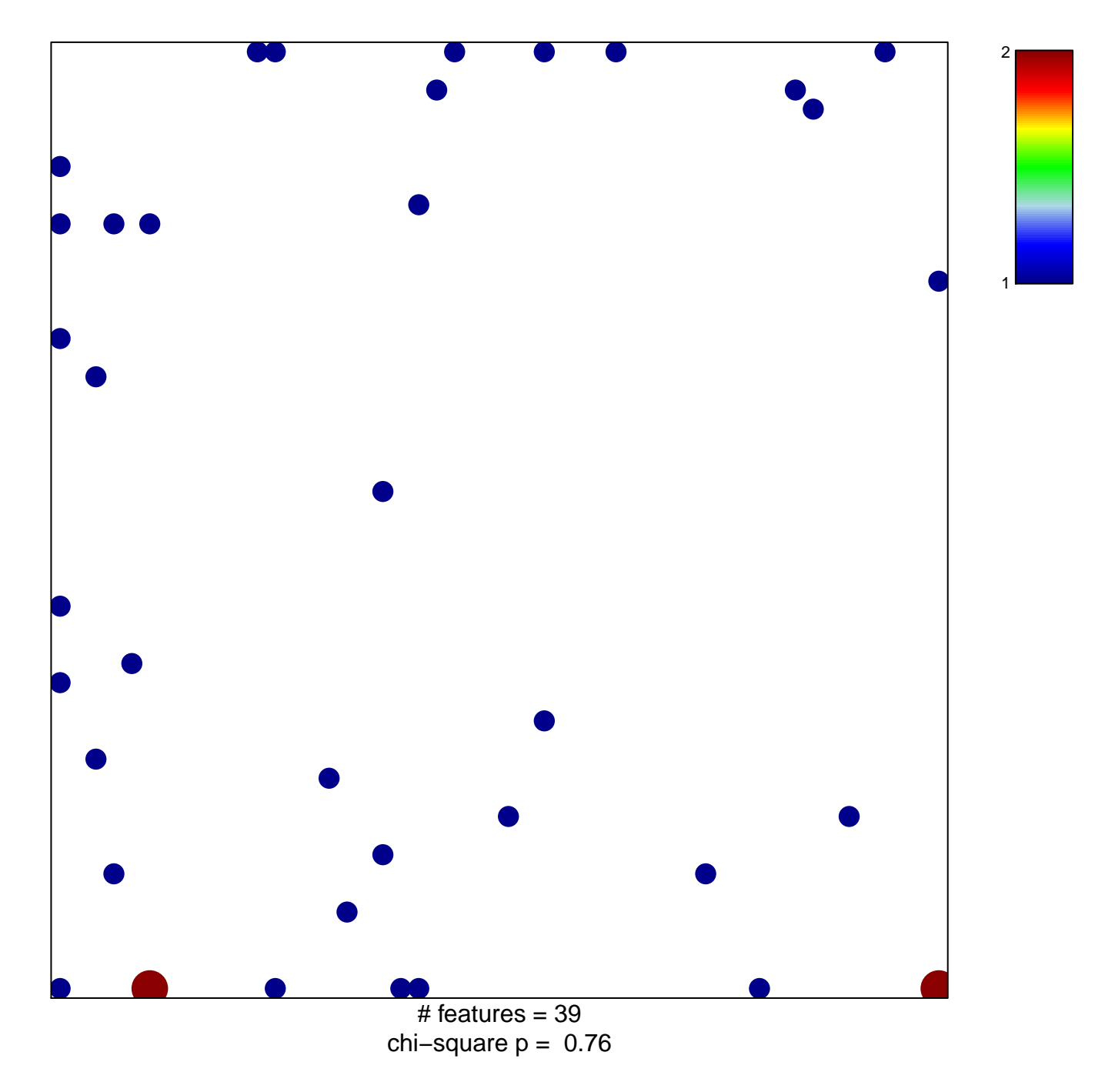

## **CHANDRAN\_METASTASIS\_TOP50\_DN**

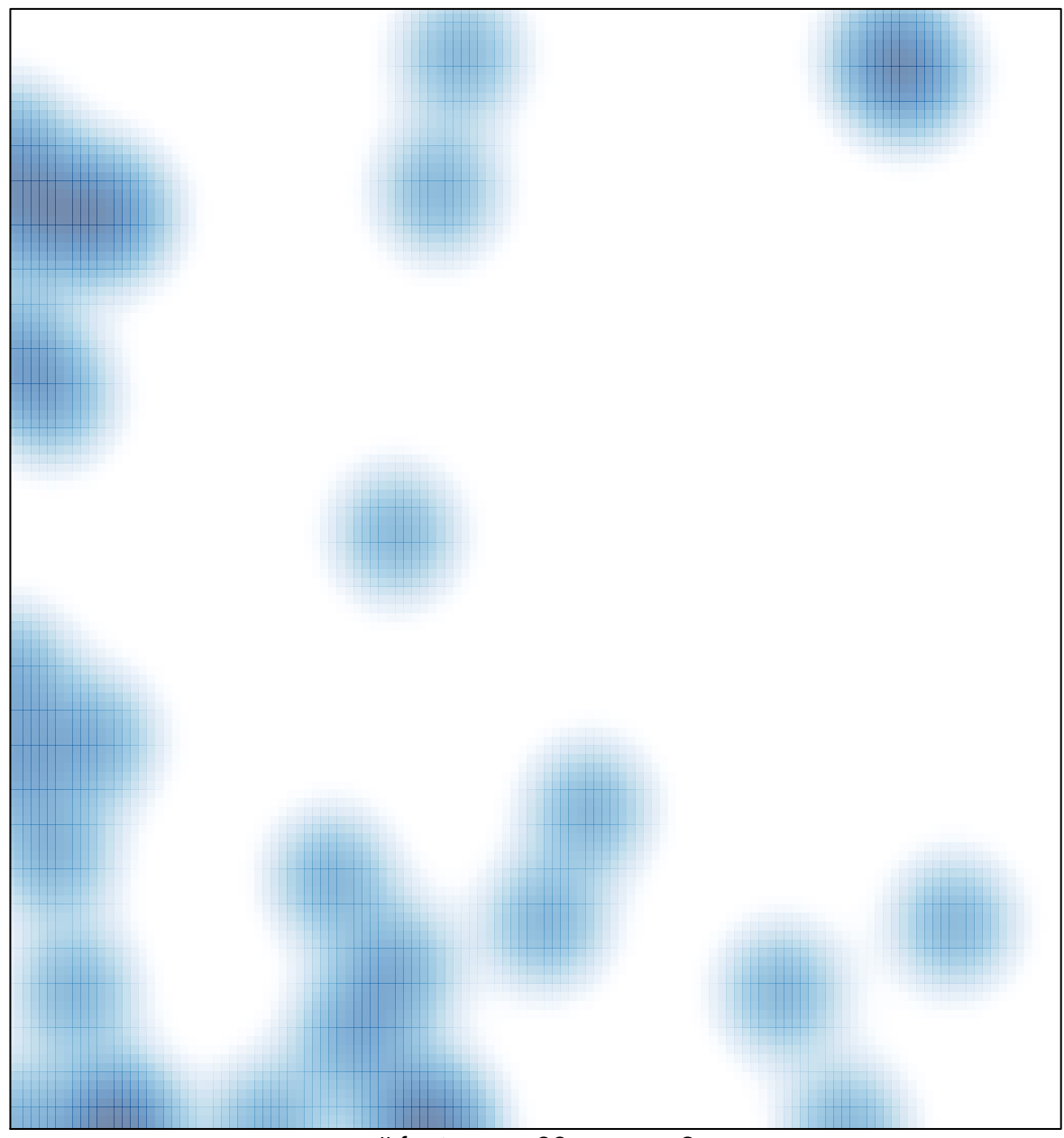

 $#$  features = 39, max = 2